## CSE 305 Programming Languages Spring, 2005 Homework 7 Maximum Points: 8 Due 9:00 am, Monday, March 28, 2005

## Professor Shapiro

## March 21, 2005

Write the answers to this homework set into a file named hw7, and submit it using the submit script, by the date and time shown above.

1. (5) One use of jagged arrays is to store triangular arrays without wasting space on the empty cells. Just as maps (associative arrays) are a generalization of arrays, so are jagged maps, which are maps of maps, a generalization of jagged arrays, and we could use jagged maps to store triangular maps. A common use of triangular maps is for mileage charts. For example, the following is a small mileage chart<sup>1</sup> showing distances between a few US cities:

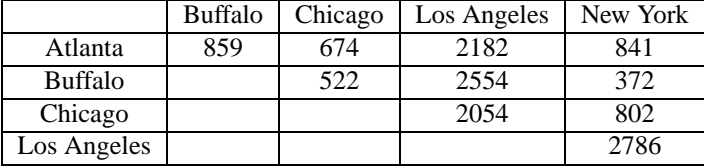

To use this chart to find the distance between two cities, take the alphabetically smaller city, and read across its row until you find the column of the other city. The number you find there is the distance in miles between the two cities.

Write a Python program to read the names of two cities and print the distance between them. You should represent the mileage chart as a jagged dictionary (Python's name for an associative array), using strings of city names as the keys. Here's an example run of such a program, showing what your program should be able to do:

```
<wasat:Programs:2:122> mileage.py
Starting city (bye to quit): Buffalo
Destination city: New York
It is 372 miles from Buffalo to New York.
Starting city (bye to quit): Los Angeles
Destination city: Chicago
It is 2054 miles from Los Angeles to Chicago.
Starting city (bye to quit): Atlanta
Destination city: Baltimore
I don't know how far it is between Atlanta and Baltimore.
```
<sup>1</sup>Data taken from *Rand McNally Road Atlas & Major City Guide,* 1994

Starting city (bye to quit): Albany Destination city: Buffalo I don't know anything about Albany. Starting city (bye to quit): bye Good bye.

Note that the basic structure of this program is the same as that of echo.py.

2. (3) Fortran 77 and earlier versions of Fortran do not have pointers. However, pointers may be simulated by parallel arrays. Edit the following program to replace the question marks ("?") with appropriate integers so that when you compile and run the program, it prints the 12 months in the correct order starting with "January". Copy the edited program into a file named months.f. Compile the program with the Unix command

f77 -o months.fout months.f

and then run it with the Unix command

months.fout

Here's the program:

```
Program months
    Character monName*9(12)
    Integer i, firstMonth, nextMonth(12)
    Data monName/"November", "April", "September", "May",
   C "December", "June", "February", "October",
   C "January", "July", "March", "August" /
    Data firstMonth/?/
    Data nextMonth/?,?,?,?,?,?,?,?,?,?,?,?/
    i = firstMonth
10 If (i .NE. 0) Then
      Print *, monName(i)
      i = nextMonth(i)Goto 10
    EndIf
    End
```